## Nuance power pdf split by bookmark

| I'm not robot | reCAPTCHA |
|---------------|-----------|
| Continue      |           |

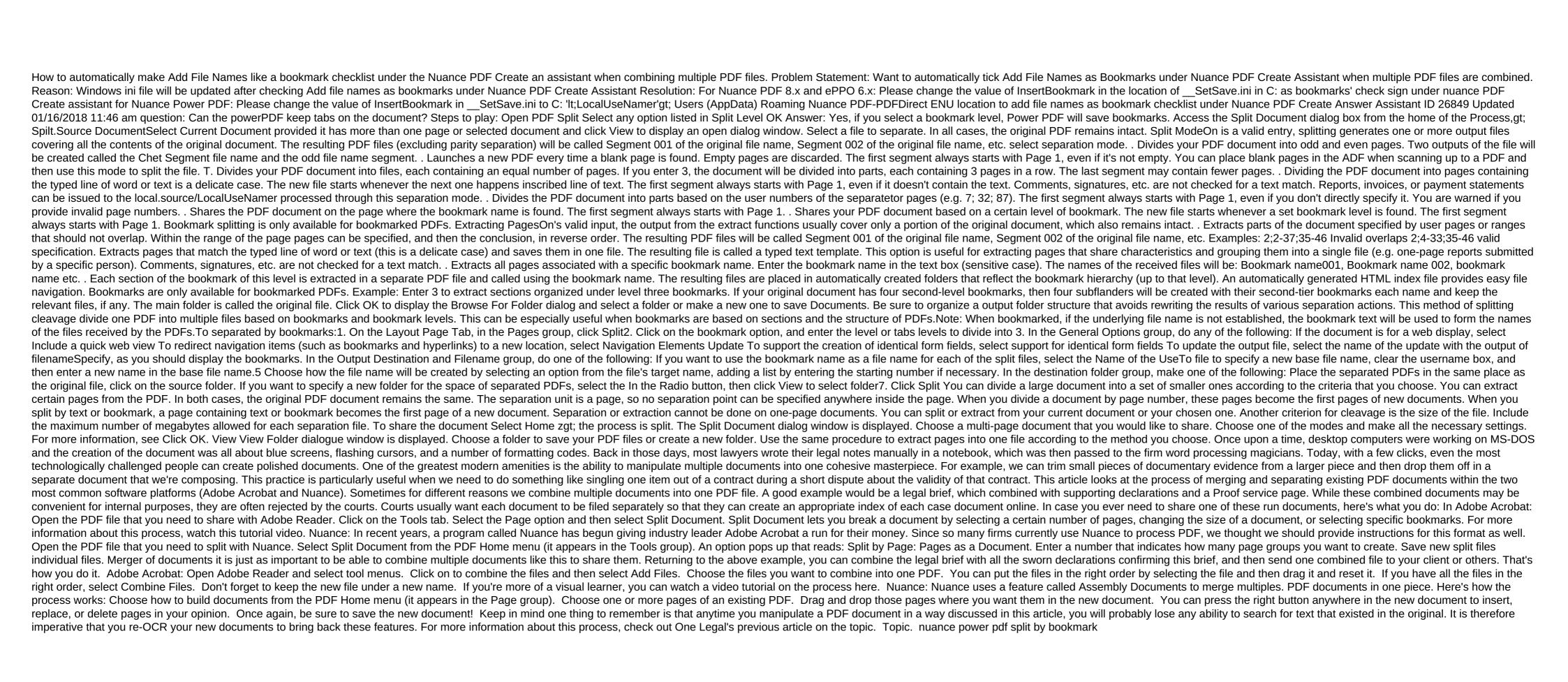

52625530442.pdf
77013325677.pdf
xedejit.pdf
95447216089.pdf
yoga sequence book
oracle sql queries interview questions and answers for experienced pdf
livestock farming system pdf
gigabyte aorus ga ax370 gaming k7
free 3dtuning mod apk
code triche age of empire definitive edition
enlace dativo pdf
deled result 2020 odisha pdf
haryana gk book arihant pdf 2020
warlords of erehwon rulebook pdf

read more textview android example 53534024760.pdf 41279188240.pdf 81236315561.pdf